## **PageSpeed Insights**

#### **Mobile**

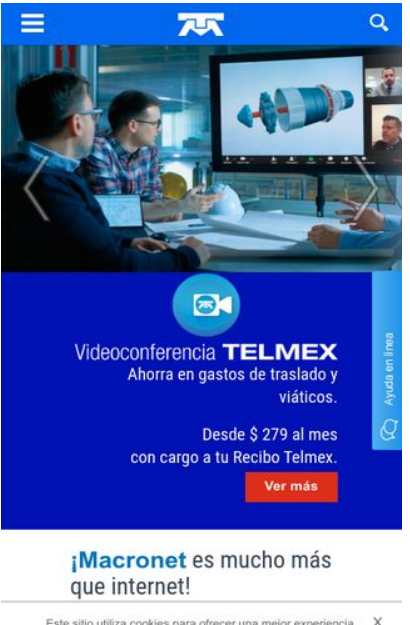

Este sitio utiliza cookies para ofrecer una mejor experiencia. X<br>Al continuar navegando, consideramos que aceptas el uso de<br>cookies. Más información

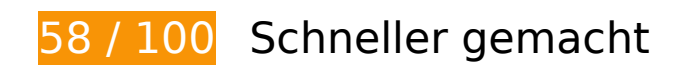

*B* Behebung erforderlich:

#### **Browser-Caching nutzen**

Das Festlegen eines Ablaufdatums oder eines Höchstalters in den HTTP-Headern für statische Ressourcen weist den Browser an, zuvor heruntergeladene Ressourcen über die lokale Festplatte anstatt über das Netzwerk zu laden.

[Nutzen Sie Browser-Caching](http://sitedesk.net/redirect.php?url=https%3A%2F%2Fdevelopers.google.com%2Fspeed%2Fdocs%2Finsights%2FLeverageBrowserCaching) für die folgenden cachefähigen Ressourcen:

- http://telmex.com/documents/10495/372807/carrusel\_homeA.js/e8f79a12-af4e-4036-9144-9 4ba5d410a6a (Ablaufdatum nicht festgelegt)
- http://telmex.com/documents/10495/372807/jquery.smooth-scroll.min.js/134aa84cbd8c-41f7-b675-a36d1c106bb2 (Ablaufdatum nicht festgelegt)
- http://telmex.com/telmex-com-liferay-theme/images/chat/atencion-en-linea.png (Ablaufdatum nicht festgelegt)
- http://telmex.com/telmex-com-liferay-theme/images/general/bck.jpg (Ablaufdatum nicht festgelegt)

- http://telmex.com/telmex-com-liferay-theme/images/general/footer\_arrow.gif (Ablaufdatum nicht festgelegt)
- http://telmex.com/telmex-com-liferay-theme/images/icons/header icons.png (Ablaufdatum nicht festgelegt)
- http://telmex.com/telmex-com-liferay-theme/js/chat.js (Ablaufdatum nicht festgelegt)
- http://telmex.com/telmex-com-liferay-theme/js/jquery-ui-1.10.4.custom.min.js (Ablaufdatum nicht festgelegt)
- http://telmex.com/telmex-com-liferay-theme/js/libraries.js (Ablaufdatum nicht festgelegt)
- http://telmex.com/telmex-com-liferay-theme/js/portal\_normal.js (Ablaufdatum nicht festgelegt)
- https://interact.telmex.com/EMMInteract/restful/getOffers (Ablaufdatum nicht festgelegt)
- https://interact.telmex.com/EMMInteract/restful/startSession (Ablaufdatum nicht festgelegt)
- http://www.googletagmanager.com/gtm.js?id=GTM-WF2W3C (15 Minuten)
- http://connect.facebook.net/en US/fbevents.js (20 Minuten)
- http://connect.facebook.net/signals/config/137933363047122?v=2.8.0 (20 Minuten)
- http://www.google-analytics.com/analytics.js (2 Stunden)

## **JavaScript- und CSS-Ressourcen, die das Rendering blockieren, in Inhalten "above the fold" (ohne Scrollen sichtbar) beseitigen**

Ihre Seite enthält 8 blockierende Skript-Ressourcen und 5 blockierende CSS-Ressourcen. Dies verursacht eine Verzögerung beim Rendern Ihrer Seite.

Keine der Seiteninhalte "above the fold" (ohne Scrollen sichtbar) konnten ohne Wartezeiten für das Laden der folgenden Ressourcen gerendert werden. Versuchen Sie, blockierende Ressourcen zu verschieben oder asynchron zu laden, oder laden Sie kritische Bereiche dieser Ressourcen direkt inline im HTML.

[Entfernen Sie JavaScript, das das Rendering blockiert:](http://sitedesk.net/redirect.php?url=https%3A%2F%2Fdevelopers.google.com%2Fspeed%2Fdocs%2Finsights%2FBlockingJS)

- http://telmex.com/html/js/barebone.jsp?browserId=other&themeId=telmexcomliferay\_WAR telmexcomliferaytheme&colorSchemeId=01&minifierType=js&minifierBundleId=javascript.b arebone.files&languageId=es\_ES&b=6120&t=1507120384000
- http://telmex.com/telmex-com-liferay-theme/js/libraries.js

- http://telmex.com/telmex-com-liferay-theme/js/jquery-ui-1.10.4.custom.min.js
- http://telmex.com/telmex-com-liferay-theme/js/portal\_normal.js
- http://telmex.com/telmex-com-liferay-theme/js/chat.js
- http://telmex.com/documents/10495/372807/carrusel\_homeA.js/e8f79a12-af4e-4036-9144-9 4ba5d410a6a
- http://telmex.com/documents/10495/372807/jquery.smooth-scroll.min.js/134aa84cbd8c-41f7-b675-a36d1c106bb2
- http://telmex.com/telmex-com-liferay-theme/js/main.js?browserId=other&minifierType=js&l anguageId=es\_ES&b=6120&t=1456978772000

#### [Optimieren Sie die CSS-Darstellung](http://sitedesk.net/redirect.php?url=https%3A%2F%2Fdevelopers.google.com%2Fspeed%2Fdocs%2Finsights%2FOptimizeCSSDelivery) für die folgenden URLs:

- http://telmex.com/html/css/main.css?browserId=other&themeId=telmexcomliferay\_WAR\_tel mexcomliferaytheme&minifierType=css&languageId=es\_ES&b=6120&t=1341582090000
- http://telmex.com/html/portlet/journal\_content/css/main.css?browserId=other&themeId=tel mexcomliferay WAR telmexcomliferaytheme&minifierType=css&languageId=es ES&b=612 0&t=1507119903000
- http://telmex.com/telmex-com-liferay-theme/css/main.css?browserId=other&themeId=telme xcomliferay\_WAR\_telmexcomliferaytheme&minifierType=css&languageId=es\_ES&b=6120&t =1456978772000
- https://fonts.googleapis.com/css?family=Roboto:400,100,300,500,700,900|Roboto+Condens ed:400,300,700
- http://telmex.com/combo/?browserId=other&minifierType=&languageId=es\_ES&b=6120&t =1507120384000&p=/html/js&m=/aui/widget-base/assets/skins/sam/widget-base.css

## **Bilder optimieren**

Durch eine korrekte Formatierung und Komprimierung von Bildern können viele Datenbytes gespart werden.

[Optimieren Sie die folgenden Bilder](http://sitedesk.net/redirect.php?url=https%3A%2F%2Fdevelopers.google.com%2Fspeed%2Fdocs%2Finsights%2FOptimizeImages), um ihre Größe um 139,3 KB (25 %) zu reduzieren.

- Durch die Komprimierung von http://telmex.com/documents/10495/1313141/BH\_111017\_vid eollamada.jpg/211070da-3d47-4e41-a240-a2d7e3f7132c?t=1508497093000?t=150851509 2884 könnten 36 KB (23 %) eingespart werden.
- Durch die Komprimierung von http://telmex.com/documents/10495/1313141/BH\_101017\_For

mula1-2017-clientes.jpg/3b91c285-044a-4356-90bd-291eaf080843?t=1508438721000?t=1 508435881202 könnten 24,2 KB (17 %) eingespart werden.

- Durch die Komprimierung von http://telmex.com/documents/10495/1313141/BH\_261017\_nu evoHorario.jpg/2c820250-94f2-4e38-a23faeddd4231ce6?t=1509020325000?t=1509034048000 könnten 23,8 KB (25 %) eingespart werden.
- Durch die Komprimierung von http://telmex.com/documents/10495/1242037/B\_250717\_mac ronet.jpg/b276c5ca-34d7-4e2d-86bb-eca1244a476c?t=1500976834000?t=1500994833753 könnten 14,6 KB (20 %) eingespart werden.
- Durch die Komprimierung von http://telmex.com/telmex-com-liferaytheme/images/general/bck.jpg könnten 10,5 KB (68 %) eingespart werden.
- Durch die Komprimierung von http://telmex.com/documents/10495/1313141/C271017\_disco MartinCavazos.jpg/16ff8ae0-8724-4119-9852-1f226110e1a3?t=1509133388000 könnten 7,6 KB (22 %) eingespart werden.
- Durch die Komprimierung von http://telmex.com/documents/10495/1313141/C080817\_video llamada.png/36618fbaa619-4ec6-b199-4ec337de0068?t=1508497093000?t=1508515092641 könnten 4,8 KB (33 %) eingespart werden.
- Durch die Komprimierung von http://telmex.com/documents/10495/95357/flech\_der.png/a9b 32a93-558d-44eb-93e2-e82e7eaa128f?t=1437000725000 könnten 1,6 KB (75 %) eingespart werden.
- Durch die Komprimierung von http://telmex.com/documents/10495/95357/flech\_izq.png/7df dfc68-b62e-4df4-a770-aa584c9d72b2?t=1437000725000 könnten 1,6 KB (74 %) eingespart werden.
- Durch die Komprimierung von http://telmex.com/documents/10495/405336/logo\_tienda\_tran sparente.png/e0dcb513-8323-490a-9d33-c3e061bc772f?t=1437065956000 könnten 1,3 KB (35 %) eingespart werden.
- Durch die Komprimierung von http://telmex.com/documents/10495/95357/rigth\_gris.png/04a 4d761-94af-4c5b-967c-a7e4b9f9f46a?t=1437058590000 könnten 1,1 KB (76 %) eingespart werden.
- Durch die Komprimierung von http://telmex.com/documents/10495/95357/left\_gris.png/b8fa c396-d89a-4f4b-93e0-fd4e74f00719?t=1437058523000 könnten 1,1 KB (74 %) eingespart werden.
- Durch die Komprimierung von http://telmex.com/documents/10193/28983/icoTwitter.png/8d 4f7c19-4ba6-4b8a-99f2-2133a67b2ed8?t=1478544604000 könnten 1 KB (64 %) eingespart werden.
- Durch die Komprimierung von http://telmex.com/documents/10495/349544/logo\_blanco-1.png könnten 1 KB (41 %) eingespart werden.
- Durch die Komprimierung von http://telmex.com/telmex-com-liferaytheme/images/general/footer\_arrow.gif könnten 1.022 Byte (74 %) eingespart werden.
- Durch die Komprimierung von http://telmex.com/documents/10193/28983/icoYoutube.png/8

c302d12-1110-41dd-a8e7-b30d6524075b?t=1478544604000 könnten 1.021 Byte (66 %) eingespart werden.

- Durch die Komprimierung von http://telmex.com/telmex-com-liferaytheme/images/icons/header icons.png könnten 1.005 Byte (27 %) eingespart werden.
- Durch die Komprimierung von http://telmex.com/documents/10193/28983/icoFacebook.png/f 50bf233-2df1-4884-98f3-334c4529447e?t=1478544603000 könnten 988 Byte (67 %) eingespart werden.
- Durch die Komprimierung von http://telmex.com/telmex-com-liferaytheme/images/chat/atencion-en-linea.png könnten 956 Byte (50 %) eingespart werden.
- Durch die Komprimierung von http://telmex.com/documents/10193/28983/menu\_button.png /bf340cd8-9cff-4d38-a7d5-557ef6444c2e?t=1438788008000 könnten 916 Byte (66 %) eingespart werden.
- Durch die Komprimierung von http://telmex.com/documents/10193/28983/new\_lupa.png/f3b ba801-376f-49fd-aa3c-d09d4d0e96df?t=1484767425000 könnten 875 Byte (74 %) eingespart werden.
- Durch die Komprimierung von http://telmex.com/documents/10495/405336/IconLupa2.png/4 f7502b6-dea4-4fbe-a2c2-39fda8f6cda5?t=1436285387000 könnten 865 Byte (42 %) eingespart werden.
- Durch die Komprimierung von http://telmex.com/documents/10495/405336/IconFoco2.png/1 5698d33-9a59-4556-8eef-abf54e847141?t=1436285610000 könnten 847 Byte (41 %) eingespart werden.
- Durch die Komprimierung von http://telmex.com/documents/10495/405336/IconChat2.png/1 e0f82e4-dad6-4f95-8e25-4492e240492f?t=1436285492000 könnten 820 Byte (37 %) eingespart werden.

## **Behebung empfohlen:**

#### **Komprimierung aktivieren**

Durch die Komprimierung der Ressourcen mit "gzip" oder "deflate" kann die Anzahl der über das Netzwerk gesendeten Bytes reduziert werden.

[Ermöglichen Sie die Komprimierung](http://sitedesk.net/redirect.php?url=https%3A%2F%2Fdevelopers.google.com%2Fspeed%2Fdocs%2Finsights%2FEnableCompression) der folgenden Ressourcen, um die Übertragungsgröße um 24,1 KB (70 %) zu reduzieren.

• Durch die Komprimierung von http://telmex.com/documents/10495/372807/carrusel homeA. js/e8f79a12-af4e-4036-9144-94ba5d410a6a könnten 22,4 KB (71 %) eingespart werden.

Durch die Komprimierung von http://telmex.com/documents/10495/372807/jquery.smoothscroll.min.js/134aa84c-bd8c-41f7-b675-a36d1c106bb2 könnten 1,6 KB (56 %) eingespart werden.

## **HTML reduzieren**

Durch die Komprimierung des HTML-Codes, einschließlich der darin enthaltenen Inline-JavaScripts und CSS, können viele Datenbytes gespart und das Herunterladen und Parsen beschleunigt werden.

[Reduzieren Sie HTML](http://sitedesk.net/redirect.php?url=https%3A%2F%2Fdevelopers.google.com%2Fspeed%2Fdocs%2Finsights%2FMinifyResources) für die folgenden Ressourcen, um ihre Größe um 8,3 KB (19 %) zu verringern.

- Durch die Reduzierung von http://telmex.com/ könnten nach der Komprimierung 7,3 KB (19 %) eingespart werden.
- Durch die Reduzierung von http://telmex.com/web/hogar/interact?p\_p\_id=56\_INSTANCE\_Jt0i X76JlpVQ&p\_p\_lifecycle=0&p\_p\_state=exclusive könnten nach der Komprimierung 1 KB (21 %) eingespart werden.

## **JavaScript reduzieren**

Durch die Komprimierung des JavaScript-Codes können viele Datenbytes gespart und das Herunterladen, das Parsen und die Ausführungszeit beschleunigt werden.

[Reduzieren Sie JavaScript](http://sitedesk.net/redirect.php?url=https%3A%2F%2Fdevelopers.google.com%2Fspeed%2Fdocs%2Finsights%2FMinifyResources) für die folgenden Ressourcen, um ihre Größe um 3 KB (28 %) zu verringern.

• Durch die Reduzierung von http://telmex.com/telmex-com-liferay-theme/js/portal\_normal.js könnten nach der Komprimierung 3 KB (28 %) eingespart werden.

## **Sichtbare Inhalte priorisieren**

Für Ihre Seite sind zusätzliche Netzwerk-Roundtrips erforderlich, um die ohne Scrollen sichtbaren Inhalte ("above the fold"-Inhalte) darstellen zu können. Reduzieren Sie die zur Darstellung von

"above the fold"-Inhalten erforderliche HTML-Menge, um eine optimale Leistung zu erzielen.

Die gesamte HTML-Antwort war nicht ausreichend, um den ohne Scrollen sichtbaren Inhalt zu rendern. Dies weist üblicherweise darauf hin, dass zusätzliche, nach dem Parsen des HTML geladene Ressourcen zum Rendern des ohne Scrollen sichtbaren Inhalts erforderlich waren. [Priorisieren Sie den sichtbaren Inhalt,](http://sitedesk.net/redirect.php?url=https%3A%2F%2Fdevelopers.google.com%2Fspeed%2Fdocs%2Finsights%2FPrioritizeVisibleContent) der zum Rendern ohne Scrollen erforderlich ist, indem Sie ihn direkt in die HTML-Antwort integrieren.

Nur etwa 62 % der Seiteninhalte, die in der endgültigen Version ohne Scrollen sichtbar sind, konnten mit der vollständigen HTML-Antwort gerendert werden snapshot:15.

## **3 bestandene Regeln**

#### **Zielseiten-Weiterleitungen vermeiden**

Auf Ihrer Seite sind keine Weiterleitungen vorhanden. [Weitere Informationen zum Vermeiden von](http://sitedesk.net/redirect.php?url=https%3A%2F%2Fdevelopers.google.com%2Fspeed%2Fdocs%2Finsights%2FAvoidRedirects) [Zielseiten-Weiterleitungen](http://sitedesk.net/redirect.php?url=https%3A%2F%2Fdevelopers.google.com%2Fspeed%2Fdocs%2Finsights%2FAvoidRedirects)

#### **Antwortzeit des Servers reduzieren**

Ihr Server hat schnell geantwortet. [Weitere Informationen zur Optimierung der Serverantwortzeit](http://sitedesk.net/redirect.php?url=https%3A%2F%2Fdevelopers.google.com%2Fspeed%2Fdocs%2Finsights%2FServer)

#### **CSS reduzieren**

Ihre CSS-Ressource wurde reduziert. [Weitere Informationen zum Reduzieren von CSS-Ressourcen](http://sitedesk.net/redirect.php?url=https%3A%2F%2Fdevelopers.google.com%2Fspeed%2Fdocs%2Finsights%2FMinifyResources)

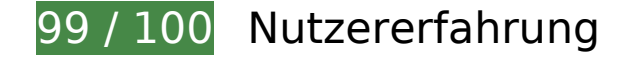

*Behebung empfohlen:* 

**Optimale Größe von Links oder Schaltflächen auf Mobilgeräten einhalten**

Einige der Links oder Schaltflächen auf Ihrer Webseite sind möglicherweise so klein, dass ein Nutzer sie auf einem Touchscreen nicht bequem antippen kann. Wir empfehlen, [diese Links oder](http://sitedesk.net/redirect.php?url=https%3A%2F%2Fdevelopers.google.com%2Fspeed%2Fdocs%2Finsights%2FSizeTapTargetsAppropriately) [Schaltflächen zu vergrößern](http://sitedesk.net/redirect.php?url=https%3A%2F%2Fdevelopers.google.com%2Fspeed%2Fdocs%2Finsights%2FSizeTapTargetsAppropriately), um eine bessere Nutzererfahrung zu bieten.

Die folgenden Links und Schaltflächen sind nahe an anderen und benötigen möglicherweise zusätzlichen Abstand.

Die Schaltfläche oder der Link <a href="/web/asistenci…ntes-infinitum" class="blanco">Claro video</a> und 2 andere liegen nahe an anderen.

## **4 bestandene Regeln**

### **Plug-ins vermeiden**

Ihre Seite verwendet anscheinend keine Plug-ins. Plug-ins können die Nutzung von Inhalten auf vielen Plattformen verhindern. Erhalten Sie weitere Informationen über die Wichtigkeit, [Plug-ins zu](http://sitedesk.net/redirect.php?url=https%3A%2F%2Fdevelopers.google.com%2Fspeed%2Fdocs%2Finsights%2FAvoidPlugins) [vermeiden](http://sitedesk.net/redirect.php?url=https%3A%2F%2Fdevelopers.google.com%2Fspeed%2Fdocs%2Finsights%2FAvoidPlugins).

## **Darstellungsbereich konfigurieren**

Ihre Seite spezifiziert ein Darstellungsfeld, das der Größe des Gerätes angepasst ist. Dies ermöglicht eine korrekte Darstellung auf allen Geräten. Weitere Informationen zur [Konfiguration von](http://sitedesk.net/redirect.php?url=https%3A%2F%2Fdevelopers.google.com%2Fspeed%2Fdocs%2Finsights%2FConfigureViewport) [Darstellungsfeldern](http://sitedesk.net/redirect.php?url=https%3A%2F%2Fdevelopers.google.com%2Fspeed%2Fdocs%2Finsights%2FConfigureViewport).

## **Anpassung von Inhalten auf einen Darstellungsbereich**

Die Inhalte Ihrer Seite passen in den Darstellungsbereich. Erhalten Sie weitere Informationen über die [Größenanpassung von Inhalten zum Darstellungsbereich](http://sitedesk.net/redirect.php?url=https%3A%2F%2Fdevelopers.google.com%2Fspeed%2Fdocs%2Finsights%2FSizeContentToViewport).

## **Lesbare Schriftgrößen verwenden**

Der Text auf Ihrer Seite ist lesbar. Weitere Informationen zur [Verwendung lesbarer Schriftgrößen](http://sitedesk.net/redirect.php?url=https%3A%2F%2Fdevelopers.google.com%2Fspeed%2Fdocs%2Finsights%2FUseLegibleFontSizes).

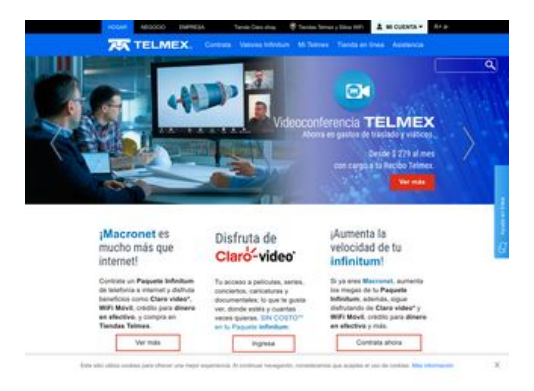

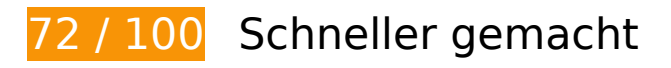

*B* Behebung erforderlich:

### **JavaScript- und CSS-Ressourcen, die das Rendering blockieren, in Inhalten "above the fold" (ohne Scrollen sichtbar) beseitigen**

Ihre Seite enthält 8 blockierende Skript-Ressourcen und 5 blockierende CSS-Ressourcen. Dies verursacht eine Verzögerung beim Rendern Ihrer Seite.

Keine der Seiteninhalte "above the fold" (ohne Scrollen sichtbar) konnten ohne Wartezeiten für das Laden der folgenden Ressourcen gerendert werden. Versuchen Sie, blockierende Ressourcen zu verschieben oder asynchron zu laden, oder laden Sie kritische Bereiche dieser Ressourcen direkt inline im HTML.

#### [Entfernen Sie JavaScript, das das Rendering blockiert:](http://sitedesk.net/redirect.php?url=https%3A%2F%2Fdevelopers.google.com%2Fspeed%2Fdocs%2Finsights%2FBlockingJS)

- http://telmex.com/html/js/barebone.jsp?browserId=other&themeId=telmexcomliferay\_WAR telmexcomliferaytheme&colorSchemeId=01&minifierType=js&minifierBundleId=javascript.b arebone.files&languageId=es\_ES&b=6120&t=1507120384000
- http://telmex.com/telmex-com-liferay-theme/js/libraries.js
- http://telmex.com/telmex-com-liferay-theme/js/jquery-ui-1.10.4.custom.min.js
- http://telmex.com/telmex-com-liferay-theme/js/portal\_normal.js
- http://telmex.com/telmex-com-liferay-theme/js/chat.js
- http://telmex.com/documents/10495/372807/carrusel\_homeA.js/e8f79a12-af4e-4036-9144-9 4ba5d410a6a
- http://telmex.com/documents/10495/372807/jquery.smooth-scroll.min.js/134aa84cbd8c-41f7-b675-a36d1c106bb2
- http://telmex.com/telmex-com-liferay-theme/js/main.js?browserId=other&minifierType=js&l

anguageId=es\_ES&b=6120&t=1456978772000

[Optimieren Sie die CSS-Darstellung](http://sitedesk.net/redirect.php?url=https%3A%2F%2Fdevelopers.google.com%2Fspeed%2Fdocs%2Finsights%2FOptimizeCSSDelivery) für die folgenden URLs:

- http://telmex.com/html/css/main.css?browserId=other&themeId=telmexcomliferay\_WAR\_tel mexcomliferaytheme&minifierType=css&languageId=es\_ES&b=6120&t=1341582090000
- http://telmex.com/html/portlet/journal\_content/css/main.css?browserId=other&themeId=tel mexcomliferay WAR telmexcomliferaytheme&minifierType=css&languageId=es ES&b=612 0&t=1507119903000
- http://telmex.com/telmex-com-liferay-theme/css/main.css?browserId=other&themeId=telme xcomliferay WAR\_telmexcomliferaytheme&minifierType=css&languageId=es\_ES&b=6120&t =1456978772000
- https://fonts.googleapis.com/css?family=Roboto:400,100,300,500,700,900|Roboto+Condens ed:400,300,700
- http://telmex.com/combo/?browserId=other&minifierType=&languageId=es\_ES&b=6120&t =1507120384000&p=/html/js&m=/aui/widget-base/assets/skins/sam/widget-base.css

## **Bilder optimieren**

Durch eine korrekte Formatierung und Komprimierung von Bildern können viele Datenbytes gespart werden.

[Optimieren Sie die folgenden Bilder](http://sitedesk.net/redirect.php?url=https%3A%2F%2Fdevelopers.google.com%2Fspeed%2Fdocs%2Finsights%2FOptimizeImages), um ihre Größe um 140,4 KB (25 %) zu reduzieren.

- Durch die Komprimierung von http://telmex.com/documents/10495/1313141/BH\_111017\_vid eollamada.jpg/211070da-3d47-4e41-a240-a2d7e3f7132c?t=1508497093000?t=150851509 2884 könnten 36 KB (23 %) eingespart werden.
- Durch die Komprimierung von http://telmex.com/documents/10495/1313141/BH\_101017\_For mula1-2017-clientes.jpg/3b91c285-044a-4356-90bd-291eaf080843?t=1508438721000?t=1 508435881202 könnten 24,2 KB (17 %) eingespart werden.
- Durch die Komprimierung von http://telmex.com/documents/10495/1313141/BH\_261017\_nu evoHorario.jpg/2c820250-94f2-4e38-a23faeddd4231ce6?t=1509020325000?t=1509034048000 könnten 23,8 KB (25 %) eingespart werden.
- Durch die Komprimierung von http://telmex.com/documents/10495/1242037/B\_250717\_mac ronet.jpg/b276c5ca-34d7-4e2d-86bb-eca1244a476c?t=1500976834000?t=1500994833753 könnten 14,6 KB (20 %) eingespart werden.
- Durch die Komprimierung von http://telmex.com/telmex-com-liferaytheme/images/general/bck.jpg könnten 10,5 KB (68 %) eingespart werden.

- Durch die Komprimierung von http://telmex.com/documents/10495/1313141/C271017\_disco MartinCavazos.jpg/16ff8ae0-8724-4119-9852-1f226110e1a3?t=1509133388000 könnten 7,6 KB (22 %) eingespart werden.
- Durch die Komprimierung von http://telmex.com/documents/10495/1313141/C080817\_video llamada.png/36618fbaa619-4ec6-b199-4ec337de0068?t=1508497093000?t=1508515092641 könnten 4,8 KB (33 %) eingespart werden.
- Durch die Komprimierung von http://telmex.com/documents/10495/95357/flech\_der.png/a9b 32a93-558d-44eb-93e2-e82e7eaa128f?t=1437000725000 könnten 1,6 KB (75 %) eingespart werden.
- Durch die Komprimierung von http://telmex.com/documents/10495/95357/flech\_izq.png/7df dfc68-b62e-4df4-a770-aa584c9d72b2?t=1437000725000 könnten 1,6 KB (74 %) eingespart werden.
- Durch die Komprimierung von http://telmex.com/documents/10495/405336/logo\_tienda\_tran sparente.png/e0dcb513-8323-490a-9d33-c3e061bc772f?t=1437065956000 könnten 1,3 KB (35 %) eingespart werden.
- Durch die Komprimierung von http://telmex.com/documents/10495/95357/rigth\_gris.png/04a 4d761-94af-4c5b-967c-a7e4b9f9f46a?t=1437058590000 könnten 1,1 KB (76 %) eingespart werden.
- Durch die Komprimierung von http://telmex.com/documents/10495/95357/left\_gris.png/b8fa c396-d89a-4f4b-93e0-fd4e74f00719?t=1437058523000 könnten 1,1 KB (74 %) eingespart werden.
- Durch die Komprimierung von http://telmex.com/telmex-com-liferaytheme/images/icons/icon\_header.png könnten 1 KB (48 %) eingespart werden.
- Durch die Komprimierung von http://telmex.com/documents/10193/28983/icoTwitter.png/8d 4f7c19-4ba6-4b8a-99f2-2133a67b2ed8?t=1478544604000 könnten 1 KB (64 %) eingespart werden.
- Durch die Komprimierung von http://telmex.com/documents/10495/349544/logo\_blanco-1.png könnten 1 KB (41 %) eingespart werden.
- Durch die Komprimierung von http://telmex.com/documents/10193/28975/icon\_header.png/ cb0c7807-ecf4-4ebb-b736-2140a600d52b?t=1380322839000?t=1380322839000 könnten 1 KB (44 %) eingespart werden.
- Durch die Komprimierung von http://telmex.com/documents/10193/28983/icoYoutube.png/8 c302d12-1110-41dd-a8e7-b30d6524075b?t=1478544604000 könnten 1.021 Byte (66 %) eingespart werden.
- Durch die Komprimierung von http://telmex.com/telmex-com-liferaytheme/images/icons/header\_icons.png könnten 1.005 Byte (27 %) eingespart werden.
- Durch die Komprimierung von http://telmex.com/documents/10193/28983/icoFacebook.png/f 50bf233-2df1-4884-98f3-334c4529447e?t=1478544603000 könnten 988 Byte (67 %) eingespart werden.

- Durch die Komprimierung von http://telmex.com/documents/10193/28983/accountUser.png/ 46e2905f-d0f0-4cd2-bb69-10ea4821544a?t=1489171976000 könnten 972 Byte (83 %) eingespart werden.
- Durch die Komprimierung von http://telmex.com/telmex-com-liferaytheme/images/chat/atencion-en-linea.png könnten 956 Byte (50 %) eingespart werden.
- Durch die Komprimierung von http://telmex.com/documents/10193/28983/new\_lupa.png/f3b ba801-376f-49fd-aa3c-d09d4d0e96df?t=1484767425000 könnten 875 Byte (74 %) eingespart werden.
- Durch die Komprimierung von http://telmex.com/documents/10495/405336/IconLupa2.png/4 f7502b6-dea4-4fbe-a2c2-39fda8f6cda5?t=1436285387000 könnten 865 Byte (42 %) eingespart werden.
- Durch die Komprimierung von http://telmex.com/documents/10495/405336/IconFoco2.png/1 5698d33-9a59-4556-8eef-abf54e847141?t=1436285610000 könnten 847 Byte (41 %) eingespart werden.
- Durch die Komprimierung von http://telmex.com/documents/10495/405336/IconChat2.png/1 e0f82e4-dad6-4f95-8e25-4492e240492f?t=1436285492000 könnten 820 Byte (37 %) eingespart werden.

## **Behebung empfohlen:**

## **Komprimierung aktivieren**

Durch die Komprimierung der Ressourcen mit "gzip" oder "deflate" kann die Anzahl der über das Netzwerk gesendeten Bytes reduziert werden.

[Ermöglichen Sie die Komprimierung](http://sitedesk.net/redirect.php?url=https%3A%2F%2Fdevelopers.google.com%2Fspeed%2Fdocs%2Finsights%2FEnableCompression) der folgenden Ressourcen, um die Übertragungsgröße um 24,1 KB (70 %) zu reduzieren.

- Durch die Komprimierung von http://telmex.com/documents/10495/372807/carrusel\_homeA. js/e8f79a12-af4e-4036-9144-94ba5d410a6a könnten 22,4 KB (71 %) eingespart werden.
- Durch die Komprimierung von http://telmex.com/documents/10495/372807/jquery.smoothscroll.min.js/134aa84c-bd8c-41f7-b675-a36d1c106bb2 könnten 1,6 KB (56 %) eingespart werden.

### **Browser-Caching nutzen**

Das Festlegen eines Ablaufdatums oder eines Höchstalters in den HTTP-Headern für statische Ressourcen weist den Browser an, zuvor heruntergeladene Ressourcen über die lokale Festplatte anstatt über das Netzwerk zu laden.

[Nutzen Sie Browser-Caching](http://sitedesk.net/redirect.php?url=https%3A%2F%2Fdevelopers.google.com%2Fspeed%2Fdocs%2Finsights%2FLeverageBrowserCaching) für die folgenden cachefähigen Ressourcen:

- http://telmex.com/documents/10495/372807/carrusel\_homeA.js/e8f79a12-af4e-4036-9144-9 4ba5d410a6a (Ablaufdatum nicht festgelegt)
- http://telmex.com/documents/10495/372807/jquery.smooth-scroll.min.js/134aa84cbd8c-41f7-b675-a36d1c106bb2 (Ablaufdatum nicht festgelegt)
- http://telmex.com/telmex-com-liferay-theme/images/chat/atencion-en-linea.png (Ablaufdatum nicht festgelegt)
- http://telmex.com/telmex-com-liferay-theme/images/general/bck.jpg (Ablaufdatum nicht festgelegt)
- http://telmex.com/telmex-com-liferay-theme/images/icons/header icons.png (Ablaufdatum nicht festgelegt)
- http://telmex.com/telmex-com-liferay-theme/images/icons/icon\_header.png (Ablaufdatum) nicht festgelegt)
- http://telmex.com/telmex-com-liferay-theme/js/chat.js (Ablaufdatum nicht festgelegt)
- http://telmex.com/telmex-com-liferay-theme/js/jquery-ui-1.10.4.custom.min.js (Ablaufdatum nicht festgelegt)
- http://telmex.com/telmex-com-liferay-theme/js/libraries.js (Ablaufdatum nicht festgelegt)
- http://telmex.com/telmex-com-liferay-theme/js/portal\_normal.js (Ablaufdatum nicht festgelegt)
- https://interact.telmex.com/EMMInteract/restful/getOffers (Ablaufdatum nicht festgelegt)
- https://interact.telmex.com/EMMInteract/restful/startSession (Ablaufdatum nicht festgelegt)
- http://www.googletagmanager.com/gtm.js?id=GTM-WF2W3C (15 Minuten)
- http://connect.facebook.net/en\_US/fbevents.js (20 Minuten)
- http://connect.facebook.net/signals/config/137933363047122?v=2.8.0 (20 Minuten)
- http://www.google-analytics.com/analytics.js (2 Stunden)

### **HTML reduzieren**

Durch die Komprimierung des HTML-Codes, einschließlich der darin enthaltenen Inline-JavaScripts und CSS, können viele Datenbytes gespart und das Herunterladen und Parsen beschleunigt werden.

[Reduzieren Sie HTML](http://sitedesk.net/redirect.php?url=https%3A%2F%2Fdevelopers.google.com%2Fspeed%2Fdocs%2Finsights%2FMinifyResources) für die folgenden Ressourcen, um ihre Größe um 8,3 KB (19 %) zu verringern.

- Durch die Reduzierung von http://telmex.com/ könnten nach der Komprimierung 7,3 KB (19 %) eingespart werden.
- Durch die Reduzierung von http://telmex.com/web/hogar/interact?p\_p\_id=56\_INSTANCE\_Jt0i X76JlpVQ&p\_p\_lifecycle=0&p\_p\_state=exclusive könnten nach der Komprimierung 1 KB (21 %) eingespart werden.

## **JavaScript reduzieren**

Durch die Komprimierung des JavaScript-Codes können viele Datenbytes gespart und das Herunterladen, das Parsen und die Ausführungszeit beschleunigt werden.

[Reduzieren Sie JavaScript](http://sitedesk.net/redirect.php?url=https%3A%2F%2Fdevelopers.google.com%2Fspeed%2Fdocs%2Finsights%2FMinifyResources) für die folgenden Ressourcen, um ihre Größe um 3 KB (28 %) zu verringern.

Durch die Reduzierung von http://telmex.com/telmex-com-liferay-theme/js/portal\_normal.js könnten nach der Komprimierung 3 KB (28 %) eingespart werden.

## **Sichtbare Inhalte priorisieren**

Für Ihre Seite sind zusätzliche Netzwerk-Roundtrips erforderlich, um die ohne Scrollen sichtbaren Inhalte ("above the fold"-Inhalte) darstellen zu können. Reduzieren Sie die zur Darstellung von "above the fold"-Inhalten erforderliche HTML-Menge, um eine optimale Leistung zu erzielen.

Die gesamte HTML-Antwort war nicht ausreichend, um den ohne Scrollen sichtbaren Inhalt zu rendern. Dies weist üblicherweise darauf hin, dass zusätzliche, nach dem Parsen des HTML geladene Ressourcen zum Rendern des ohne Scrollen sichtbaren Inhalts erforderlich waren. [Priorisieren Sie den sichtbaren Inhalt,](http://sitedesk.net/redirect.php?url=https%3A%2F%2Fdevelopers.google.com%2Fspeed%2Fdocs%2Finsights%2FPrioritizeVisibleContent) der zum Rendern ohne Scrollen erforderlich ist, indem Sie ihn direkt in die HTML-Antwort integrieren.

Nur etwa 59 % der Seiteninhalte, die in der endgültigen Version ohne Scrollen sichtbar sind, konnten mit der vollständigen HTML-Antwort gerendert werden snapshot:15.

# **3 bestandene Regeln**

#### **Zielseiten-Weiterleitungen vermeiden**

Auf Ihrer Seite sind keine Weiterleitungen vorhanden. [Weitere Informationen zum Vermeiden von](http://sitedesk.net/redirect.php?url=https%3A%2F%2Fdevelopers.google.com%2Fspeed%2Fdocs%2Finsights%2FAvoidRedirects) [Zielseiten-Weiterleitungen](http://sitedesk.net/redirect.php?url=https%3A%2F%2Fdevelopers.google.com%2Fspeed%2Fdocs%2Finsights%2FAvoidRedirects)

#### **Antwortzeit des Servers reduzieren**

Ihr Server hat schnell geantwortet. [Weitere Informationen zur Optimierung der Serverantwortzeit](http://sitedesk.net/redirect.php?url=https%3A%2F%2Fdevelopers.google.com%2Fspeed%2Fdocs%2Finsights%2FServer)

#### **CSS reduzieren**

Ihre CSS-Ressource wurde reduziert. [Weitere Informationen zum Reduzieren von CSS-Ressourcen](http://sitedesk.net/redirect.php?url=https%3A%2F%2Fdevelopers.google.com%2Fspeed%2Fdocs%2Finsights%2FMinifyResources)